Bitget经过几年的迅速发展,已经成长为数字资产衍生品交易所中的一批黑马。据 Tokeninsight发布的2020第一季度数字资产衍生品报告显示, Bitget交易所热度第 四名,合约成交量为第五名,位于币安之后。此前在标准共识和链塔智库的期货交 易排行中,Bitget按照综合评级,位列全球第四大合约交易所。

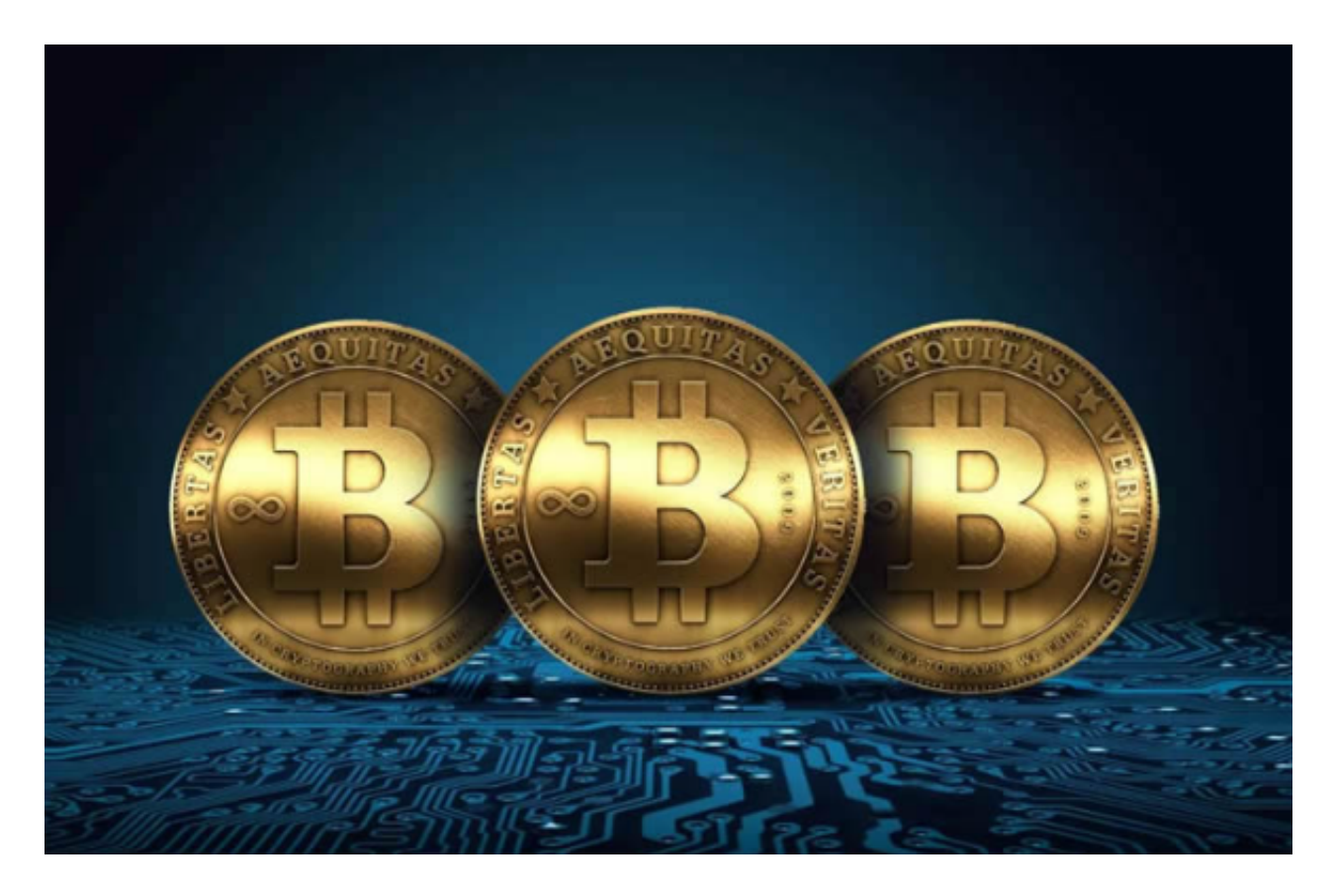

 对于最新版的NFT交易所Bitget交易平台,关于虚拟币的提现操作,可以登录Bitg et交易平台的账户。在页面上找到"资产"或类似的选项,点击进入资产管理页面 。在资产管理页面中,找到您想要提现的虚拟币所对应的选项。例如,如果您想要 提现比特币,找到BTC选项。

 点击虚拟币的提现选项,进入提现页面。在提现页面中,填写您的提现目标地址 和提现数量。确保您输入的提现地址是准确无误的,以免导致资金损失。确认提现 信息无误后,点击确认或提交按钮进行提现操作。

 完成提现操作后,您的虚拟币将会从Bitget交易平台的账户转移到您提供的目标地 址。如果您在提现过程中遇到任何问题,建议您联系Bitget交易平台的客户支持团 队,寻求帮助和指导。

 请注意,提现操作可能需要经过一定的审核和确认时间,具体时间取决于交易平 台的规定和区块链网络的确认速度。同时,提现操作可能会收取一定的手续费,具 体费率也取决于交易平台的规定。

 在用户登陆之前,Bitget要求用户进行谷歌验证或短信验证。用户可以在安全设置 中进行双重验证的设置。启用谷歌验证时,需要在手机上下载谷歌验证器,并将Bit get账户和谷歌验证器进行绑定。启用短信验证时,需要输入手机号码,并且在每 次登陆时都需要输入接收到的验证码。

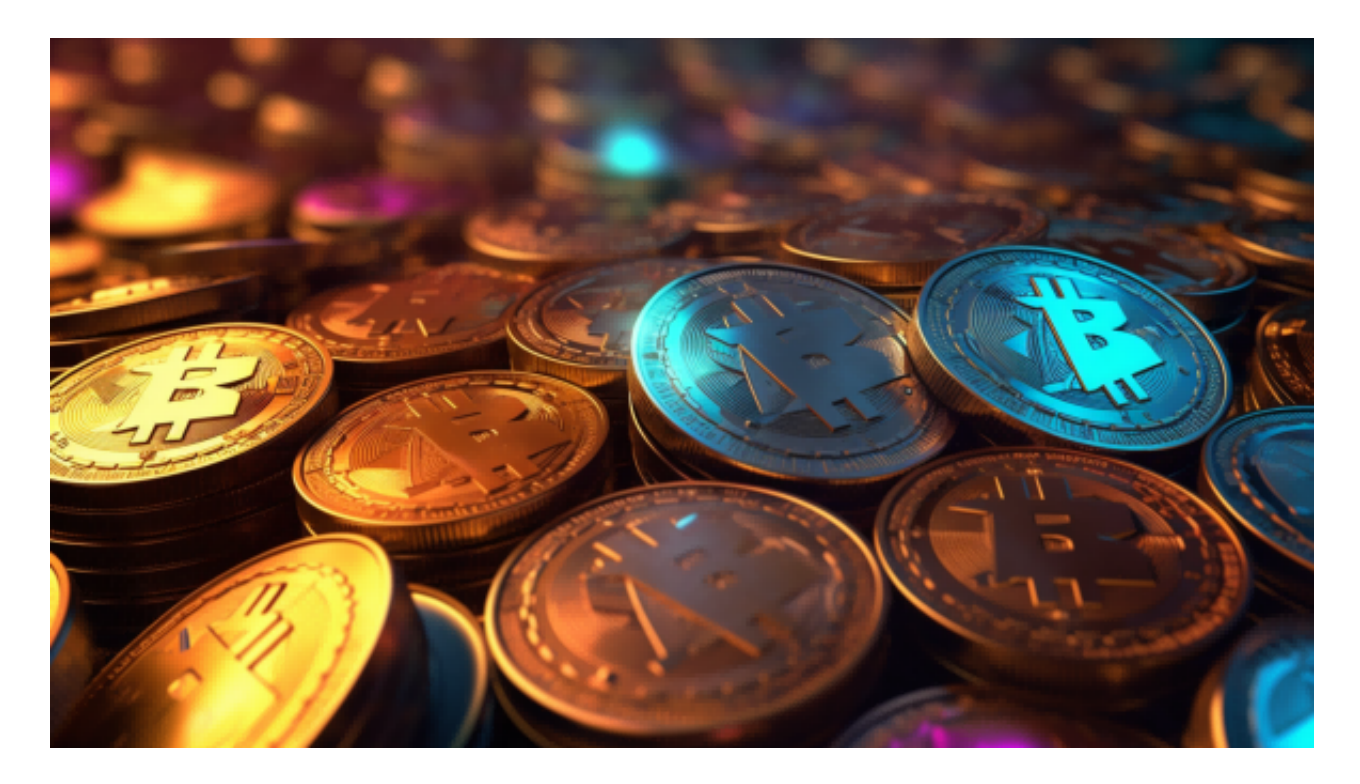

 在Bitget登陆的过程中,要注意账户安全。为了保障账户安全,用户需要设置强密 码、启用谷歌验证或短信验证,设置IP白名单等。除此之外,用户还需要注意平台 钓鱼网站的存在,保护账户不受欺诈。通过上述方式来确保账户安全和数字资产安 全,降低数字资产交易的风险。